## SAP ABAP table SKWR\_DPRP {SKWF Properties}

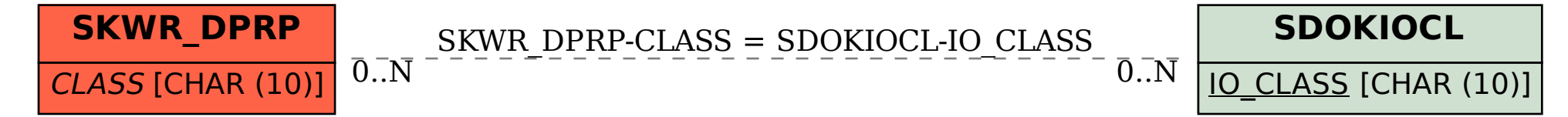